# **BAB III**

# **METODE PENELITIAN**

#### **3.1 Metode Penelitian yang Digunakan**

Metode penelitian pada dasarnya merupakan cara ilmiah untuk mendapatkan data dengan tujuan dan kegunaan tertentu. Metode diperlukan untuk mengetahui bagaimana seharusnya langkah penelitian dilakukan dalam memecahkan suatu permasalah dari objek yang sedang diteliti.

Sugiyono (2017:2) mengemukakan bahwa metode penelitian didefinisikan sebagai berikut:

> "Metode penelitian adalah suatu cara ilmiah untuk memperoleh data yang valid dengan tujuan dan kegunaan tertentu. Metode penelitian yang digunakan dalam penelitian ini adalah metode deskriptif dan metode verifikatif dengan pendekatan kuantitatif".

Metode penelitian adalah suatu cara ilmiah untuk memperoleh data yang valid dengan tujuan dan kegunaan tertentu. Metode penelitian yang digunakan dalam penelitian ini adalah metode deskriptif dan metode verifikatif dengan pendekatan kuantitatif.

Menurut Sugiyono (2017:35), metode deskriptif didefinisikan sebagai berikut:

> "Metode penelitian deskriptif ini dilakukan untuk mengetahui keberadaan variable mandiri, baik hanya pada sat variabel atau lebih (variabel yang berdiri sendiri atau variabel bebas) tanpa membuat perbandingan variabel itu sendiri dan mencari hubungan dengan variabel lain".

> Berdasarkan penjelasan di atas bahwa metode deskriptif digunakan untuk

menganalisis data dengan cara mendeskripsikan atau menggambarkan data yang

telah terkumpul. Metode deskriptif digunakan untuk mengetahui mengenai keputusan investasi, keputusan pendanaan, kebijakan dividen, kinerja keuangan dan nilai perusahaan pada perusahaan jasa sektor properti real estate dan konstruksi bangunan yang terdaftar di Bursa Efek Indonesia periode 2012-2017.

Sedangkan metode verifikatif adalah metode yang digunakan untuk menguji kebenaran teori dan kejelasan hubungan suatu variabel (menguji hipotesis). Metode verifikatif ini digunakan untuk menjawab pertanyaan pada rumusan masalah. Dalam penelitian ini untuk menguji lebih dalam mengenai pengaruh keputusan investasi, keputusan pendanaan, dan kebijakan dividen terhadap kinerja keuangan dan dampaknya terhadap nilai perusahaan. Serta menguji teori dengan pengujian suatu hipotesis apakah diterima atau ditolak, dengan menggunakan perhitungan statistik.

Menurut Sugiyono (2017:8), metode penelitian kuantitatif didefinisikan sebagai berikut:

> "Metode penelitian yang berlandaskan pada filsafat positivisme, digunakan untuk meneliti pada populasi atau sampel tertentu, pengumpulan data menggunakan instrument penelitian, analisis data bersifat kuantitatif atau statistik, dengan tujuan untuk menguji hipotesis yang telah ditetapkan."

Metode penelitian dengan pendekatan kuantitatif digunakan dalam penelitian ini karena data yang menjadi objek dalam penelitian merupakan datadata yang dinyatakan dalam bentuk angka serta merupakan hasil dari perhitungan dan pengukuran seperti keputusan investasi, keputusan pendanaan, kebijakan dividen, kinerja keuangan dan nilai perusahaan.

#### **3.2 Definisi dan Operasionalisasi Variabel Penelitian**

Definisi variabel menjelaskan tipe-tipe variabel yang dapat diklasifikasian berdasarkan fungsi variabel dalam hubungan antar variabel serta skala pengukuran variabel yang digunakan. Sedangkan operasionalisasi variabel dibuat agar variabel penelitian dapat dioperasikan untuk memudahkan dalam proses pengukuran variabel.

#### **3.2.1 Definisi Variabel Penelitian**

Menurut Sugiyono (2017:39) variabel adalah suatu atribut atau sifat atau nilai dari orang, obyek atau kegiatan yang mempunyai variasi tertentu yang ditetapkan oleh peneliti untuk dipelajari dan kemudian ditarik kesimpulannya.

Variabel yang digunakan dalam penelitian ini adalah variabel eksogen dan endogen. Adapun penjelasannya sebagai berikut:

a. Variabel Eksogen

Menurut Juanim (2018:45) variabel eksogen adalah variabel yang variabelitasnya diasumsikan terjadi oleh bukan karena penyebab-penyebab di dalam model, atau dengan kata lain variabel ini tidak ada yang mempengaruhi. Pada penelitian ini terdapat tiga variabel eksogen yang akan diteliti, yaitu:

1. Keputusan Investasi

Keputusan investasi adalah bagaimana manajer keuangan harus menimbang biaya dan manfaat dari semua investasi dan proyek dan memutuskan mana yang memenuhi syarat sebagai penggunaan yang baik dari pemegang saham uang yang diinvestasikan di perusahaan (Berk dan DeMarzo, 2017:41). Adapun indikator yang penulis gunakan untuk

mengukur variabel ini menggunakan *Price Earning Ratio* (PER). Dengan rumus perhitungan menurut Berk dan DeMarzo (2017:75) adalah sebagai berikut :

$$
Price \ Earning \ Ratio = \frac{\text{Share Price}}{\text{Earning per Share}}
$$

2. Keputusan Pendanaan

Keputusan pendanaan menurut Berk dan DeMarzo (2017:42) adalah dimana manajer keuangan harus memutuskan apakah akan mengumpulkan lebih banyak uang dari pemilik baru dan yang sudah ada dengan menjual lebih banyak saham (ekuitas) atau meminjam uang (hutang). Adapun indikator yang penulis gunakan untuk mengukur variabel ini adalah *Debt to Equity Ratio* (DER). Dengan rumus perhitungan menurut Berk dan DeMarzo (2017:73) adalah sebagai berikut :

$$
Debt-Equity Ratio = \frac{\text{Total Deb}}{\text{Total Equity}}
$$

3. Kebijakan Dividen

Kebijakan dividen merupakan kebijakan yang memutuskan apakah perusahaan akan mendistibusikan laba yang diperoleh kepada pemegang saham dalam bentuk dividen tunai atau menahan laba tersebut untuk diinvestasikan kembali sebagai *retained earnings* (Gitman dan Zutter, 2015). Adapun indikator yang penulis gunakan untuk mengukur variabel ini adalah *Dividend Payout Ratio* (DPR). Dengan rumus perhitungan menurut Gitman dan Zutter (2015:630) pada halaman berikutnya

#### $Dividend$   $Payout$   $Ratio = \frac{Cash$   $Dividend$   $Payout$   $Ratio$ Earning per share

b. Variabel Endogen

Menurut Juanim (2018:45) variabel endogen adalah variabel yang variasinya terjelaskan oleh variabel eksogen atau pun variabel endogen lain dalam sistem. Pada penelitian ini terdapat dua variabel eksogen yang akan diteliti, yaitu:

1. Kinerja Keuangan

Dalam penelitian ini kinerja keuangan sebagai variabel eksogen yang dijadikan intervening. Kinerja keuangan dapat dievaluasi dengan menggunakan rasio keuangan. Rasio keuangan membantu mengidetifikasi beberapa kelemahan dan kelebihan perusahaan (Brigham and Houston yang dialih bahasakan oleh Ali Akbar Yulianto, 2013:146). Indikator yang penulis gunakan untuk mengukur variabel ini adalah *Return on Equity* (ROE). Dengan rumus perhitungan menurut Brigham and Houston (2013:149) adalah sebagai berikut :

*Return on Equity* = 
$$
\frac{\text{Laba Bersih (EAT)}}{\text{Total Ekuitas}} \times 100\%
$$

2. Nilai Perusahaan

Menurut Gitman dan Zutter (2015:339) nilai perusahaan adalah nilai aktual per lembar saham yang akan diterima apabila seluruh asset perusahaan dijual sesuai harga pasar. Indikator yang penulis gunakan untuk mengukur variabel ini adalah *Price Book Value* (PBV). Dengan rumus perhitungan menurut Gitman dan Zutter (2015:132) adalah sebagai berikut :

$$
Price Book Value = \frac{Market\ price\ per\ share}{Book\ value\ per\ share}
$$

#### **3.2.2 Operasionalisasi Variabel Penelitian**

Operasionalisasi variabel diperlukan untuk menentukan jenis dan indikator variabel-variabel yang digunakan dalam penelitian. Berdasarkan judul penelitian ini, yaitu pengaruh Keputusan Investasi, Keputusan Pendanaan dan Kebijakan Dividen Terhadap Kinerja Keuangan dan Dampaknya Terhadap Nilai Perusahaan pada perusahaan jasa sektor properti real estate dan konstruksi bangunan yang terdaftar di Bursa Efek Indonesia Periode 2012-2017. Variabel yang terdapat dalam penelitian ini yaitu terdiri dari 3 (tiga) variabel eksogen dan 2 (dua) variabel endogen. Penjelasannya adalah sebagai berikut:

- 1. Keputusan Investasi sebagai variabel eksogen pertama, disebut variabel  $X_1$
- 2. Keputusan Pendanaan sebagai variabel eksogen kedua, disebut variabel  $X_2$
- 3. Kebijakan Dividen sebagai variabel eksogen ketiga, disebut variabel X<sup>3</sup>
- 4. Kinerja Keuangan sebagai variabel endogen pertama, disebut variabel Y
- 5. Nilai Perusahaan sebagai varibel endogen kedua, disebut variabel Z

Operasionalisasi variabel dalam penelitian ini akan dijelaskan dalam tabel sebagai berikut :

| <b>Variabel</b>   | <b>Konsep Variabel</b>                                                                         | <b>Indikator</b>              | <b>Skala</b> |
|-------------------|------------------------------------------------------------------------------------------------|-------------------------------|--------------|
| Keputusan         | Keputusan investasi                                                                            | <b>Share Price</b><br>$PER =$ | Rasio        |
| Investasi $(X_1)$ | adalah bagaimana                                                                               | Earning per Share             |              |
|                   | manajer keuangan<br>harus menimbang<br>biaya dan manfaat dari<br>semua investasi dan<br>proyek | (Berk dan DeMarzo, 2017:75)   |              |

**Tabel 3.1 Operasionalisasi Variabel**

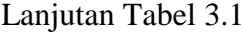

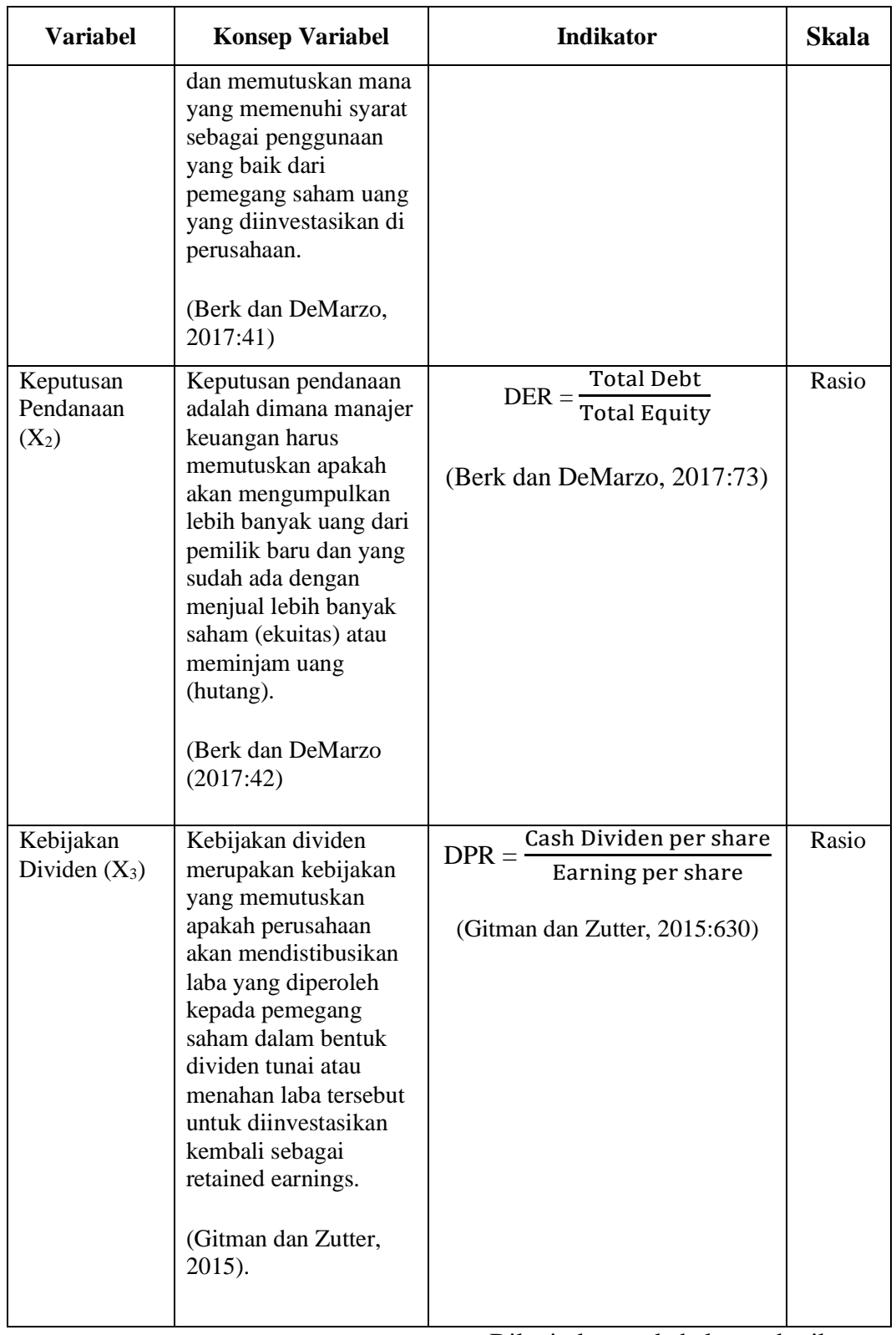

# Lanjutan Tabel 3.1

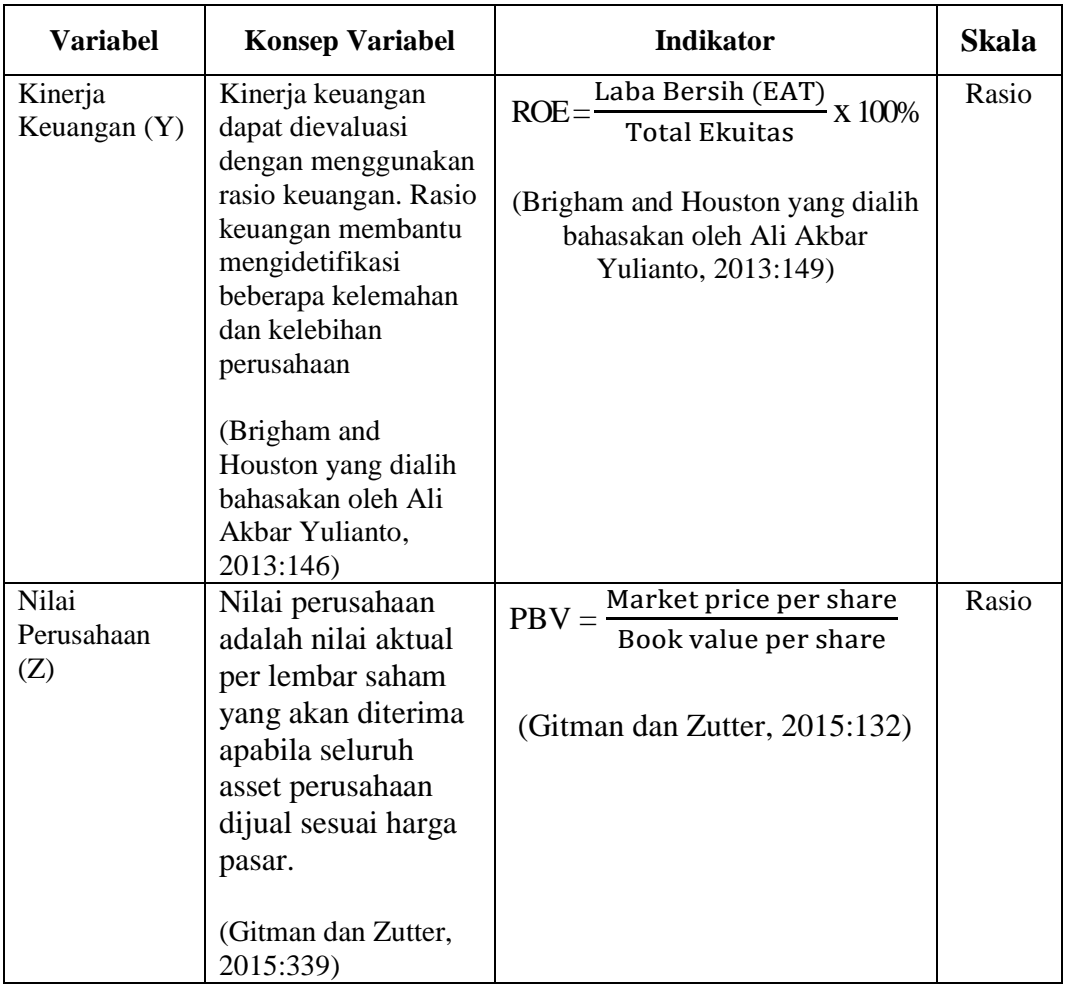

# **3.3 Populasi dan Sampel**

Pada sub bab populasi dan sampel akan menjelaskan variabel-variabel yang akan diteliti, rentang waktu penelitian dan metode pengambilan sampel yang digunakan. Populasi yang akan dijadikan unit analisis, sehingga kerangka sampling dapat berupa daftar elemen atau unit dalam populasi dari daftar peneliti akan mengambil unit sampel. Unit sampel merupakan elemen-elemen atau unit-unit dari populasi yang dijadikan sampel penelitian. Sampel penelitian diperoleh dengan menggunakan metode atau teknik sampling tertentu.

#### **3.3.1 Populasi**

Menurut Sugiyono (2017:80), definisi populasi adalah wilayah generalisasi yang terdiri atas obyek/subyek yang mempunyai kualitas dan karakteristik tertentu yang ditetapkan oleh peneliti untuk dipelajari dan kemudian ditarik kesimpulannya.

Berdasarkan penjelasan di atas dapat disimpulkan bahwa populasi adalah sekelompok orang, peristiwa atau segala sesuatu yang menarik perhatian peneliti untuk melakukan penyelidikan yang tidak hanya sekedar jumlah yang ada pada objek, melainkan objek yang secara keseluruhan digunakan untuk penelitian.

Populasi dalam penelitian ini adalah perusahaan jasa sektor properti real estate dan konstruksi bangunan yang sudah dan terdaftar di Bursa Efek Indonesia selama periode 2012-2017. Jumlah populasi dalam penelitian ini sebanyak 51 perusahaan.

| No.            | Kode        | Nama Perusahaan                         | <b>Tanggal IPO</b> |  |
|----------------|-------------|-----------------------------------------|--------------------|--|
|                | Perusahaan  |                                         |                    |  |
| $\mathbf{1}$   | <b>APLN</b> | PT. Agung Podomoro Land Tbk.            | 11 November 2010   |  |
| 2              | <b>ASRI</b> | PT. Alam Sutera Realty Tbk.             | 18 Desember 2007   |  |
| 3              | <b>BAPA</b> | PT. Bekasi Asri Pemula Tbk.             | 14 Januari 2008    |  |
| $\overline{4}$ | <b>BCIP</b> | PT. Bumi Citra Permai Tbk.              | 11 Desember 2009   |  |
| 5              | <b>BEST</b> | PT. Bekasi Fajar Industrial Estate Tbk. | 10 April 2012      |  |
| 6              | <b>BIPP</b> | PT. Bhuwanatala Indah Permai Tbk.       | 23 Oktober 1995    |  |
| $\overline{7}$ | <b>BDKP</b> | PT. Bukit Darmo Property Tbk.           | 15 Juni 2007       |  |
| 8              | <b>BKSL</b> | PT. Sentul City Tbk.                    | 28 Juli 1997       |  |
| 9              | <b>BSDE</b> | PT. Bumi Serpong Damai Tbk.             | 6 Juni 2008        |  |
| 10             | <b>COWL</b> | PT. Cowell Development Tbk.             | 19 Desember 2007   |  |

**Tabel 3.2 Daftar Perusahaan Properti Real Estate dan Konstruksi Bangunan yang Menjadi Populasi**

# Lanjutan Tabel 3.2

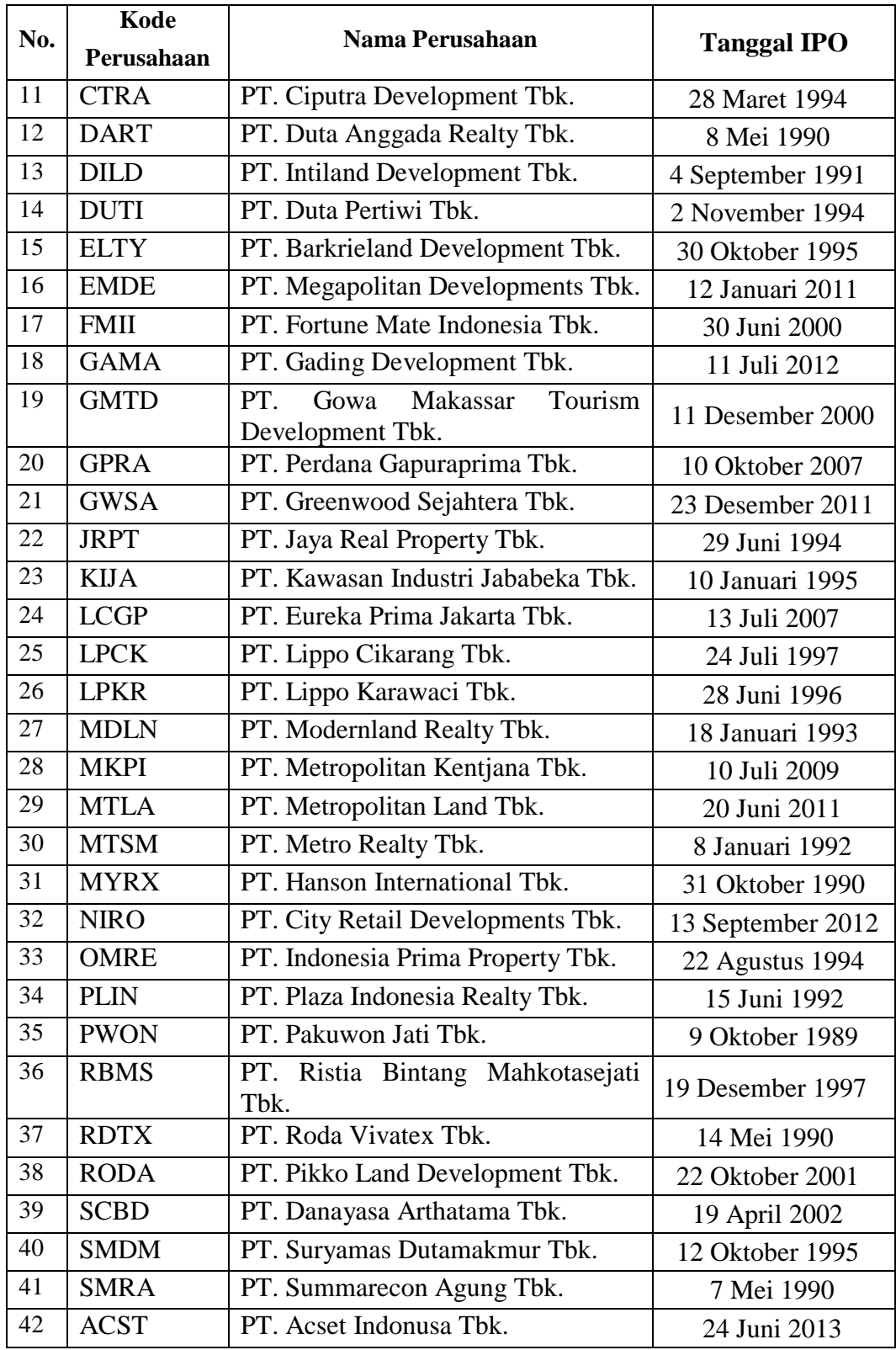

#### Lanjutan Tabel 3.2

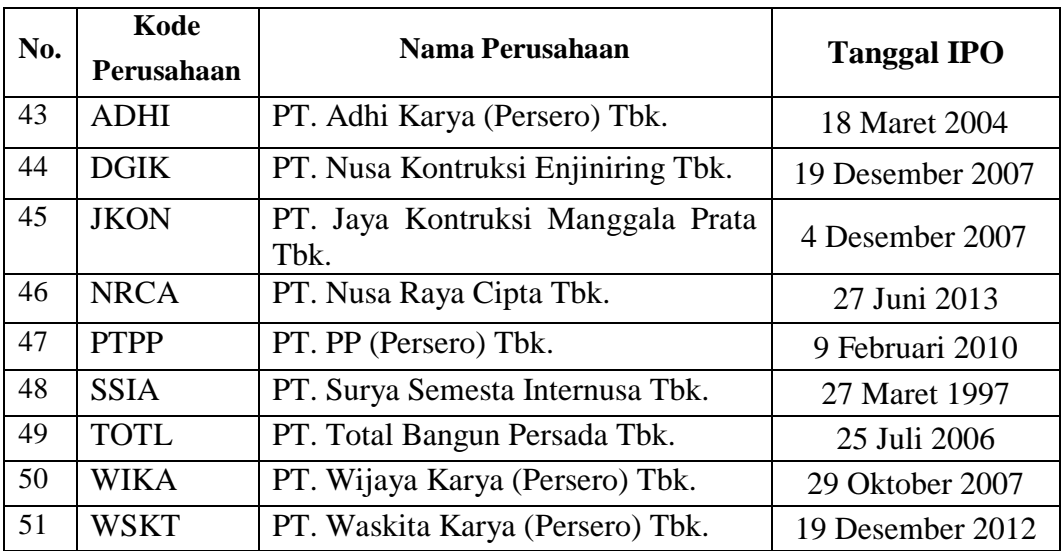

Sumber : [www.idx.co.id](http://www.idx.co.id/) (data diolah kembali 2019)

### **3.3.2 Sampel**

Sampel adalah bagian dari jumlah dan karakteristik yang dimiliki oleh populasi tersebut (Sugiyono, 2017:116). Sampel yang diambil dari populasi harus betul-betul representatif (mewakili) dan dapat menggambarkan populasi sebenarnya melalui ciri dan karakteristik. Sampel dalam penelitian ini adalah berupa *annual report* dan laporan keuangan tahunan perusahaan yang dipublikasikan selama periode 2012-2017 pada perusahaan jasa sektor properti real estate dan konstruksi bangunan yang terdaftar di Bursa Efek Indonesia. Dalam pemilihan sampel terdapat teknik sampling untuk menentukan sampel mana yang akan digunakan dalam penelitian.

#### **3.3.2.1 Teknik Sampling**

Menurut Sugiyono (2017:81) mengemukakan teknik sampling adalah Teknik sampling adalah merupakan teknik pengambilan sampel. Untuk menentukan sampel yang akan digunakan dalam penelitian, terdapat berbagai teknik sampling yang digunakan.

Menurut Sugiyono (2017:82) *Probability Sampling* adalah teknik pengambilan sampel yang memberikan peluang yang sama bagi setiap unsur (anggota) populasi untuk dipilih menjadi anggota sampel. Sedangkan *Non-Probability Sampling* menurut Sugiyono (2017:84) adalah teknik pengambilan sampel yang tidak memberi peluang/kesempatan sama bagi setiap unsur atau anggota pupulasi untuk dipilih menjadi sampel.

Teknik penentuan sampel yang digunakan pada penelitian ini adalah didasarkan pada metode *non probability sampling* yaitu teknik pengambilan sampel yang tidak memberikan peluang atau kesempatan sama bagi setiap unsur atau anggota populasi untuk dipilih menjadi sampel, dengan menggunakan pendekatan *purposive sampling*.

*Purposive sampling* adalah teknik penentuan sampel dengan pertimbangan tertentu (Sugiyono, 2017:85). Alasan pemilihan sampel dengan menggunakan *purposive sampling* adalah karena tidak semua sampel memiliki kriteria sesuai dengan yang telah penulis tentukan. Oleh karena itu, sampel yang dipilih sengaja ditentukan berdasarkan kriteria tertentu yang telah ditentukan oleh penulis untuk mendapatkan sampel yang representatif.

Adapun kriteria perusahaan yang dijadikan sampel dalam penelitian ini adalah sebagai berikut :

1. Perusahaan jasa sektor properti real estate dan konstruksi bangunan yang sudah dan masih terdaftar di Bursa Efek Indonesia selama periode 2012-2017.

76

- 2. Perusahaan jasa sektor properti real estate dan konstruksi bangunan yang membagikan dividen secara berturut-turut selama periode 2012-2017.
- 3. Perusahaan jasa sektor properti real estate dan konstruksi bangunan yang mempunyai data laporan keuangan yang lengkap selama perode 2012-2017.

| No.                     | Nama Perusahaan                               | <b>Kriteria</b>         |                      |                          | <b>Sampel</b> |
|-------------------------|-----------------------------------------------|-------------------------|----------------------|--------------------------|---------------|
|                         |                                               | $\mathbf{1}$            | $\overline{2}$       | 3                        |               |
| $\mathbf{1}$            | PT. Agung Podomoro Land Tbk.                  | $\checkmark$            | $\checkmark$         |                          |               |
| $\overline{2}$          | PT. Alam Sutera Realty Tbk.                   | ✓                       | ✓                    | ✓                        | Sampel 1      |
| $\overline{\mathbf{3}}$ | PT. Bekasi Asri Pemula Tbk.                   | $\checkmark$            |                      |                          |               |
| $\overline{\mathbf{4}}$ | PT. Bumi Citra Permai Tbk.                    | ✓                       | $\overline{a}$       | $\overline{\phantom{0}}$ |               |
| 5                       | PT. Bekasi Fajar Industrial Estate Tbk.       | $\checkmark$            | $\checkmark$         | $\checkmark$             | Sampel 2      |
| 6                       | PT. Bhuwanatala Indah Permai Tbk.             | $\checkmark$            | ✓                    |                          |               |
| 7                       | PT. Bukit Darmo Property Tbk.                 | $\checkmark$            |                      |                          |               |
| 8                       | PT. Sentul City Tbk.                          | $\checkmark$            | $\checkmark$         |                          |               |
| 9                       | PT. Bumi Serpong Damai Tbk.                   | $\checkmark$            | $\checkmark$         | ✓                        | Sampel 3      |
| 10                      | PT. Cowell Development Tbk.                   | ✓                       | $\checkmark$         |                          |               |
| 11                      | PT. Ciputra Development Tbk.                  | $\checkmark$            | $\checkmark$         | ✓                        | Sampel 4      |
| 12                      | PT. Duta Anggada Realty Tbk.                  | $\overline{\checkmark}$ | $\checkmark$         |                          |               |
| 13                      | PT. Intiland Development Tbk.                 | ✓                       | ✓                    | ✓                        | Sampel 5      |
| 14                      | PT. Duta Pertiwi Tbk.                         | $\overline{\checkmark}$ | $\blacktriangledown$ |                          |               |
| 15                      | PT. Barkrieland Development Tbk.              | $\checkmark$            | $\checkmark$         | $\overline{a}$           |               |
| 16                      | PT. Megapolitan Developments Tbk.             | $\checkmark$            | $\checkmark$         |                          |               |
| 17                      | PT. Fortune Mate Indonesia Tbk.               | ✓                       | ✓                    |                          |               |
| 18                      | PT. Gading Development Tbk.                   | $\checkmark$            |                      |                          |               |
| 19                      | PT. Gowa Makassar Tourism Development<br>Tbk. | ✓                       | ✓                    |                          | Sampel 6      |
| 20                      | PT. Perdana Gapuraprima Tbk.                  | $\checkmark$            | $\checkmark$         | ✓                        | Sampel 7      |

**Tabel 3.3 Kriteria Pengambilan Sampel**

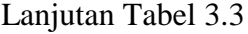

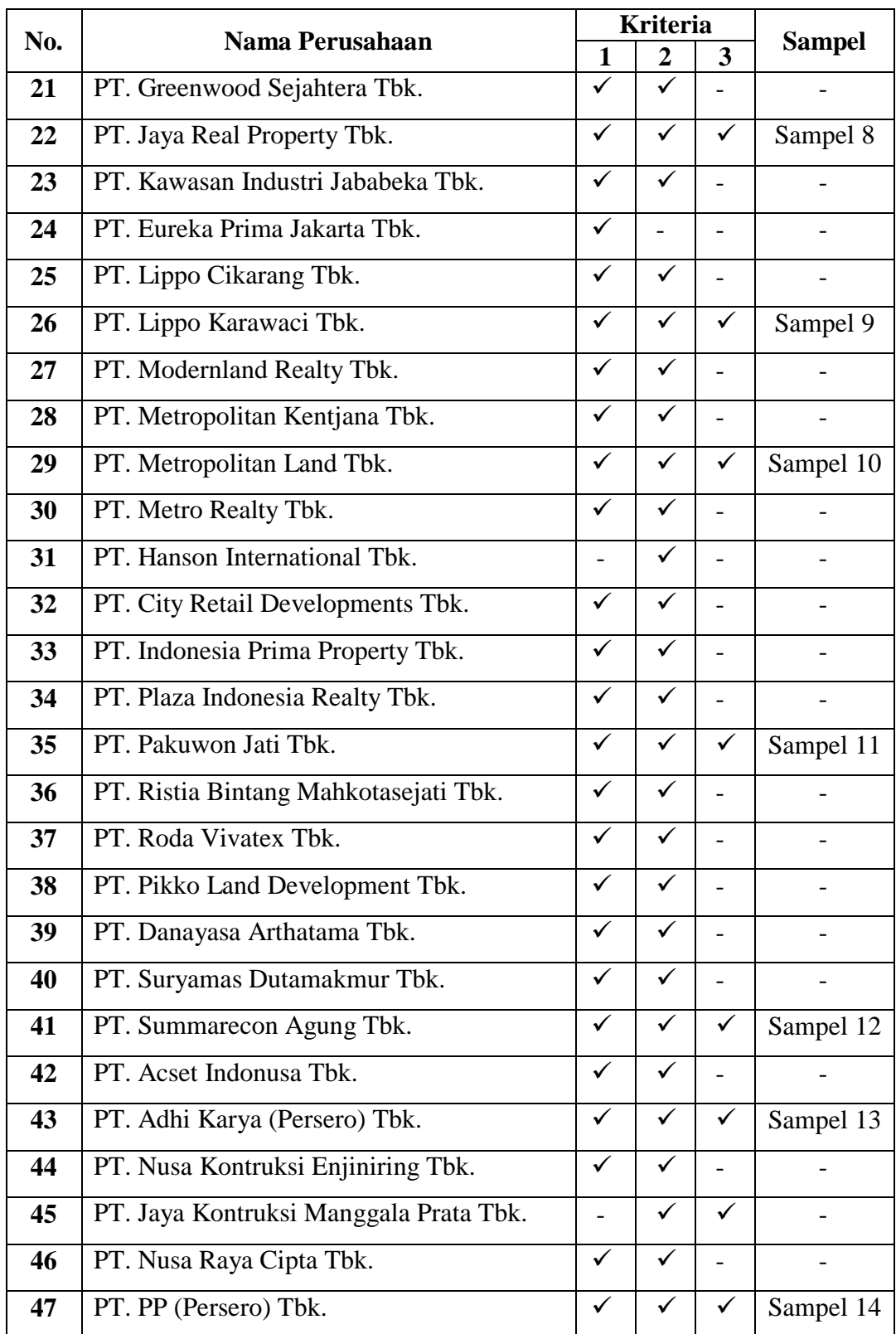

# Lanjutan Tabel 3.3

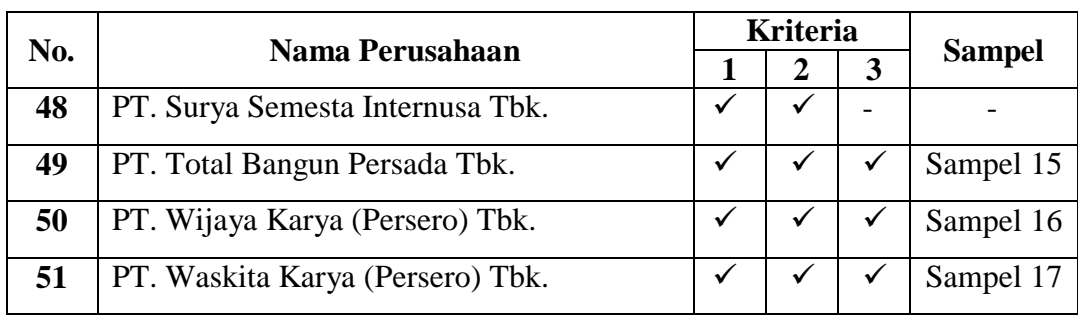

Sumber : Data diolah peneliti

Berdasarkan tabel kriteria pengambilan sampel, dalam penelitian ini yang menjadi sampel terpilih pada perusahaan jasa sektor properti real estate dan konstruksi bangunan, dapat dilihat pada tabel berikut ini :

**Tabel 3.4 Daftar Perusahaan Properti Real Estate Dan Konstruksi Bangunan yang Menjadi Sampel**

| No.            | <b>Kode Perusahaan</b> | Nama Perusahaan                            |
|----------------|------------------------|--------------------------------------------|
| $\mathbf{1}$   | <b>ASRI</b>            | PT. Alam Sutera Realty Tbk.                |
| $\overline{2}$ | <b>BEST</b>            | PT. Bekasi Fajar Industrial Estate Tbk.    |
| $\overline{3}$ | <b>BSDE</b>            | PT. Bumi Serpong Damai Tbk.                |
| 4              | <b>CTRA</b>            | PT. Ciputra Development Tbk.               |
| 5              | <b>DILD</b>            | PT. Intiland Development Tbk.              |
| 6              | <b>GMTD</b>            | PT. Gowa Makassar Tourism Development Tbk. |
| 7              | <b>JPRT</b>            | PT. Jaya Real Property Tbk.                |
| 8              | <b>GPRA</b>            | PT. Perdana Gapuraprima Tbk.               |
| 9              | <b>LPKR</b>            | PT. Lippo Karawaci Tbk.                    |
| 10             | <b>MTLA</b>            | PT. Metropolitan Land Tbk.                 |
| 11             | <b>PWON</b>            | PT. Pakuwon Jati Tbk.                      |
| 12             | <b>SMRA</b>            | PT. Summarecon Agung Tbk.                  |
| 13             | <b>ADHI</b>            | PT. Adhi Karya (Persero) Tbk.              |
| 14             | <b>PTPP</b>            | PT. PP (Persero) Tbk.                      |
| 15             | <b>TOTL</b>            | PT. Total Bangun Persada Tbk.              |

#### Lanjutan Tabel 3.4

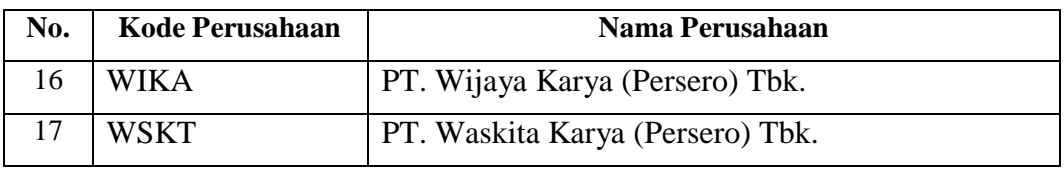

Sumber : data diolah 2019

#### **3.4 Teknik Pengumpulan Data**

Teknik pengumpulan data merupakan langkah yang paling strategis dalam penelitian, karena tujuan utama dari penelitian adalah mendapatkan data. Tanpa mengetahui teknik pengumpulan data, maka peneliti tidak akan mendapatkan data yang memenuhi standar yang ditetapkan (Sugiyono, 2013:224). Teknik pengumpulan data yang dilakukan penulis dalam penelitian ini akan dijelaskan sebagai berikut :

1. Penelitian Kepustakaan *(Library Research)*

Penelitian kepustakaan adalah pengumpulan data yang sumbernya berupa sumber-sumber tertulis. Dilakukan untuk memperoleh data atau teori yang digunakan sebagai literatur penunjang guna mendukung penelitian yang dilakukan. Data ini diperoleh dari buku-buku, laporan-laporan serta bahanbahan lain yang erat hubungannya dengan masalah yang diteliti.

2. Riset Internet (*Online Research*)

Data yang digunakan dalam penelitian ini merupakan data sekunder yang dikumpulkan dengan melakukan metode *Non Participant Observation*, yaitu metode pengumpulan data dimana peneliti hanya mengamati data yang telah tersedia tanpa ikut menjadi bagian dari suatu sistem data yaitu dengan mencatat data yang tercantum pada situs resmi Bursa Efek Indonesia [\(www.idx.co.id\)](http://www.idx.co.id/).

#### **3.5 Metode Analisis dan Uji Hipotesis**

Metode analisis data dan uji hipotesis menguraikan metode-metode analisis yang akan digunakan untuk menjawab rumusan masalah dan hipotesis penelitian, langkah-langkah yang dilakukan dalam menganalisis data dan pengujian hipotesis penelitian.

#### **3.5.1 Metode Analisis Data**

Untuk menguji kebenaran dari suatu hipotesis yang telah dirumuskan maka data yang dapat dikumpulkan atau diperoleh itu harus dianalisis. Analisis data dalam penelitian merupakan suatu proses mengorganisasikan dan mengurutkan data kedalam pola kategori dan kesatuan uraian dasar. Untuk membuktikan kebenaran hipotesa, dalam arti apakah hipotesa diterima atau ditolak, maka dari data-data yang diperoleh itu dianalisa secara statistik.

Menurut Sugiyono (2017:244) yang dimaksud dengan analisis data dapat dijelaskan sebagai berikut :

> "Analisis data merupakan kegiatan setelah data dari seluruh responden terkumpul. Kegiatan dalam analisis data adalah mengelompokan data berdasarkan variabel dan jenis responden, menstabulasi data berdasarkan variabel dari seluruh responden, menyajikan data tiap variabel yang diteliti, melakukan perhitungan untuk menguji hipotesis yang diajukan."

Dalam menentukan analisis data, diperlukan data yang akurat dan dapat dipercaya yang nantinya dapat dipergunakan dalam penelitian yang dilakukan oleh penulis. Analisis data merupakan proses penyederhanaan data kedalam bentuk yang lebih mudah dibaca, dipahami dan diinterpretasikan. Analisis data yang dilakukan dengan bantuan dari program *Statistical Product and Service Solution* (SPSS) sebagai alat untuk mengidentifikasi hubungan antara variabel yang kompleks.

#### **3.5.2 Analisis Deskripif**

Metode deskriptif digunakan untuk menggambarkan mengenai fakta-fakta yang ada secara faktual dan sistematis. Metode analisis deskriptif dengan pendekatan kuantitatif digunakan untuk mendapatkan gambaran secara sistematis, faktual dan akurat mengenai fakta-fakta, sifat-sifat serta hubungan mengenai indikator-indikator dalam variabel yang ada pada penelitian. Pengertian deskriptif yang dikemukakan oleh Sugiyono (2017: 147) sebagai berikut:

> "Analisis deskriptif adalah statistik yang digunakan untuk menganalisis data dengan cara mendeskripsikan atau menggambarkan data yang telah terkumpul sebagaimana adanya tanpa bermaksud membuat kesimpulan yang berlaku untuk umum atau generalisasi."

Analisis deskriptif akan memberikan gambaran tentang suatu data menggunakan mean atau nilai rata-rata dari masing-masing variabel dan seluruh sampel yang diteliti untuk mengambil kesimpulan. Analisis deskriptif dalam penelitian ini digunakan untuk mengetahui mengenai tentang kondisi keputusan investasi, keputusan pendanaan, kebijakan dividen, kinerja keuangan dan nilai perusahaan pada perusahaan jasa sektor properti real estate dan konstruksi bangunan yang terdaftar di Bursa Efek Indonesia periode 2012-2017.

#### **3.5.3 Analisis Verifikatif**

Analisis verifikatif merupakan analisis yang digunakan untuk membahas data kuantitatif. Analisis ini digunakan untuk menjawab rumusan masalah yaitu mengetahui seberapa besar pengaruh keputusan investasi, keputusan pendanaan, dan kebijakan dividen terhadap kinerja keuangan dan dampaknya terhadap nilai perusahaan.

Metode analisis verifikatif yang dilakukan dalam penelitian ini adalah dengan menggunakan analisis jalur (*path analysis*). Analisis jalur digunakan untuk menganalisa pola hubungan antar variabel dengan tujuan untuk mengetahui besarnya pengaruh langsung maupun tidak langsung seperangkat variabel bebas terhadap variabel terikat.

Selain itu analisis jalur merupakan suatu tipe analisis multivariate untuk mempelajari efek-efek langsung dan tidak langsung dari sejumlah variabel yang dihipotesiskan sebagai variabel sebab terhadap variabel lainnya yang disebut variabel akibat. Hubungan kausalitas antar variabel telah dibentuk dengan model berdasarkan landasan teori. Data dalam penelitian ini akan diolah dengan menggunakan program *Statistical Product and Service Solution* (SPSS).

#### **3.5.4.1 Analisis Jalur (***Path Analysis***)**

Menurut Ghozali (2013:249) menyatakan bahwa:

"Analisis jalur merupakan perluasan dari analisis linear berganda, atau analisis jalur adalah penggunaan analisis regresi untuk menaksir hubungan kausalitas antar variabel (model kausal) yang telah ditetapkan sebelumnya berdasarkan teori".

Analisis jalur (*path analysis*) untuk mengetahui hubungan sebab akibat, dengan tujuan menerangkan pengaruh langsung atau tidak langsung antar variabel eksogen dengan variabel endogen. Besarnya pengaruh tidak langsung dapat ditentukan dengan cara mengalihkan masing-masing koefisien pengaruh langsung dari persamaan penelitian. Dalam pengolahan menggunakan software SPSS, koefisien jalur dapat dilihat pada nilai *standarized coefficient "Beta".*

Menurut Juliansyah Noor (2014:86), syarat yang harus dipenuhi untuk melakukan analisis jalur adalah hubungan antar variabel dalam model harus linier. Dengan demikian langkah awal yang akan dilakukan adalah melakukan analisis regresi. Sebelum dilakukan analisis regresi, terlebih dahulu dilakukan uji kenormalan dan uji linieritas data.

1. Uji Normalitas

Menurut Imam Ghozali (2013:160) uji normalitas bertujuan untuk menguji apakah dalam model regresi, variabel pengganggu atau residual memiliki distribusi normal. Seperti diketahui bahwa uji t dan f mengasumsikan bahwa nilai residual mengikuti distribusi normal. Model regresi yang baik adalah distribusi data normal atau mendekati normal. Uji normalitas dimaksudkan untuk menguji normalitas, dengan menggunakan uji Kolmogorov-Simornov  $\geq$ 0,05. Maka terdistribusi normal.

2. Uji Linearitas

Uji linieritas bertujuan untuk menguji apakah keterkaitan antara dua variabel yang bersifat linier. Perhitungan linieritas digunakan untuk mengetahui prediktor data peubah bebas berhubungan secara linier atau tidak dengan peubah terikat. Uji linieritas dilakukan dengan menggunakan analisis variansi terhadap garis regresi yang nantinya akan diperoleh harga Fhitung . Harga F yang diperoleh kemudian dikonsultasikan dengan harga Ftabel pada taraf signifikan 5%. Kriterianya apabila harga Fhitung lebih kecil atau sama dengan Ftabel pada taraf signifikan 5% maka hubungan antara variabel bebas dikatakan linier. Sebaliknya, apabila Fhitung lebih besar dari pada Ftabel, maka hubungan variabel bebas terhadap variabel terikat tidak linier.

#### **3.5.4.2 Diagram Jalur dan Persamaan Struktural**

Dalam analisis jalur sebelum peneliti melakukan analisis suatu penelitian, terlebih dahulu peneliti membuat diagram jalur yang digunakan untuk mempresentasikan permasalahan dalam bentuk gambar dan menentukan persamaan struktural yang menyatakan hubungan antar variabel pada diagram jalur tersebut.

#### **3.5.4.1.1 Diagram Jalur**

Juliansyah Noor (2014:81) menyatakan bahwa:

"Diagram jalur dapat digunakan untuk menghitung pengaruh langsung dan tidak langsung dari variabel eksogen terhadap suatu variabel endogen. Pengaruh-pengaruh itu tercermin dalam apa yang disebut dengan koefisien jalur, dimana secara matematik analisis jalur mengikuti mode struktural".

Biasanya untuk menggambarkan hubungan-hubungan kausalitas antar variabel yang akan diteliti, peneliti menggunakan model diagram yang biasa disebut paradigma penelitian, ini digunakan untuk lebih memudahkan melihat hubunganhubungan kausalitas tersebut. Dalam analisis jalur model diagram yang digunakan biasanya disebut diagram jalur (Juanim, 2018:45). Langkah pertama dalam analisis jalur adalah merancang diagram jalur sesuai dengan hipotesis yang dikembangkan dalam penelitian. Dengan model analisis jalur sebagai berikut :

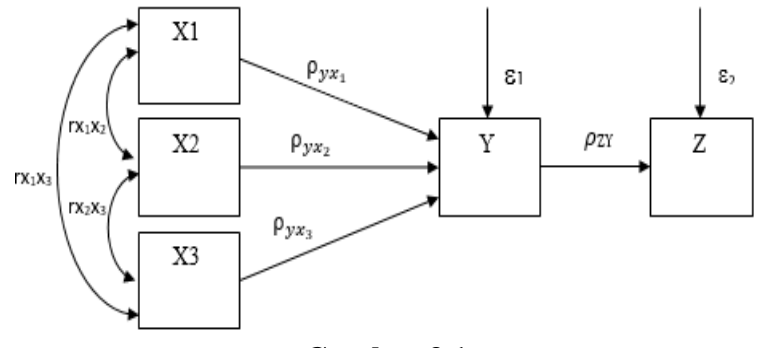

**Gambar 3.1 Diagram Jalur Secara Keseluruhan**

#### **3.5.4.1.2 Persamaan Struktural**

Disamping menggunakan diagram jalur untuk menyatakan model yang dianalisis, dalam analisis jalur juga dapat ditampilkan dalam bentuk persamaan yang disebut persamaan struktural. Persamaan struktural menggambarkan hubungan sebab akibat antar variabel yang diteliti yang dinyatakan dalam bentuk persamaan matematis (Juanim, 2018:46).

Menurut Juliansyah Noor (2014:84) persamaan struktural adalah persamaan yang menyatakan hubungan antar variabel pada diagram jalur yang ada. Dapat diformulasikan ke dalam bentuk persamaan struktural sebagai berikut :

1. Persamaan Jalur Sub Struktur Pertama

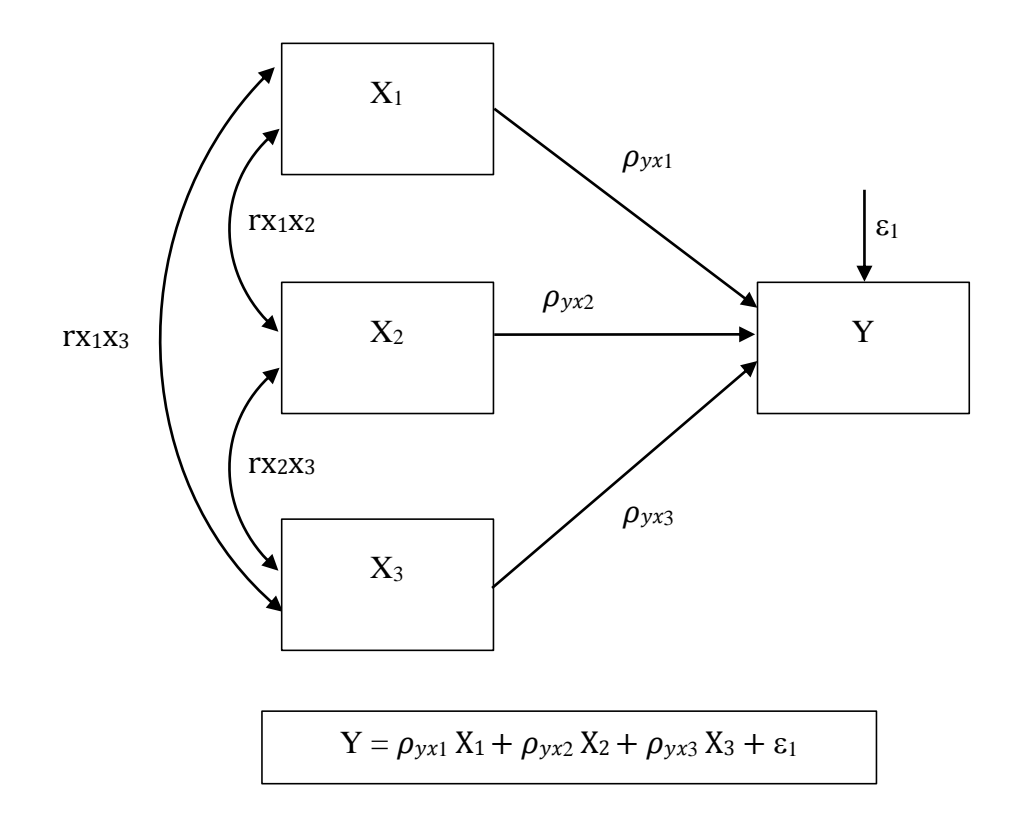

**Gambar 3.2 Sub Struktur Pertama: Diagram Jalur X1, X2, dan X3 Terhadap Y**

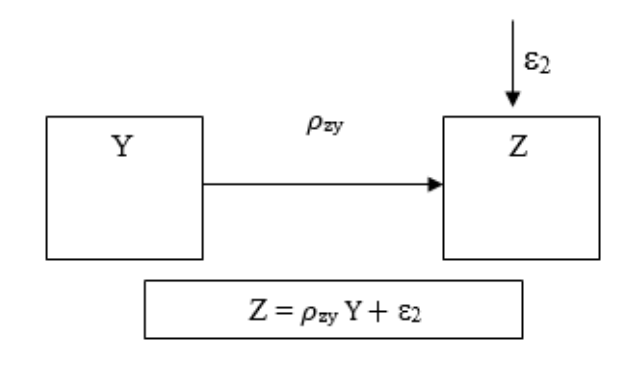

**Gambar 3.3 Sub Struktur Kedua: Diagram Jalur Y Terhadap Z**

Keterangan:

- $X_1$  = Keputusan Investasi
- $X_2$  = Keputusan Pendanaan
- $X_3$  = Kebijakan Dividen
- $Y =$ Kinerja Keuangan
- $Z = Nilai Perusahaan$

 $rx_1x_2$  = Korelasi antara Keputusan Investasi dengan Keputusan Pendanaan

- $rx_1x_3$  = Korelasi antara Keputusan Investasi dengan Kebijakan Dividen
- $rx_2x_3$  = Korelasi antara Keputusan Pendanaan dengan Kebijakan Dividen
- $\rho_{yx1}$  X<sub>1</sub> = Koefisien Jalur Keputusan Investasi terhadap Kinerja Keuangan
- $\rho_{vx2}$  X<sub>2</sub> = Koefisien Jalur Keputusan Pendanaan terhadap Kinerja Keuangan
- $\rho_{yx3}$  X<sub>3</sub> = Koefisien Jalur Kebijakan Dividen terhadap Kinerja Keuangan
- $\rho_{zy}$  Y = Koefisien Jalur Kinerja Keuangan terhadap Nilai Perusahaan
- $\epsilon_1$  = Faktor lain yang mempengaruhi Kinerja Keuangan
- $\varepsilon_2$  = Faktor lain yang mempengaruhi Nilai Perusahaan

Berdasarkan diagram jalur kita dapat melihat bagaimana pengaruh langsung dan tidak langsung tersebut. Pengaruh langsung adalah pengaruh dari satu variabel independen ke variabel dependen, tanpa melalui variabel dependen lainnya. Sedangkan pengaruh tidak langsung adalah situasi dimana variabel independen mempengaruhi variabel dependen melalui variabel lain yang disebut variabel intervening (Juanim, 2018:47). Adapun yang dimaksud Pengaruh langsung dan pengaruh tidak langsung dapat dilihat sebagai berikut:

1. Pengaruh Langsung (*Direct Effect/DI*)

Pengaruh dari  $X_1$ ,  $X_2$  dan  $X_3$  terhadap Y dan dari Y terhadap Z, atau lebih sederhana dapat disajikan sebagai berikut:

 $X_1 \rightarrow Y : \rho_{\nu x_1}$  $X_2 \rightarrow Y : \rho_{vx_2}$  $X_3 \rightarrow Y : \rho_{\nu x_2}$  $Y \rightarrow Z : \rho_{zv}$ 

2. Pengaruh Tidak Langsung (*Indirect Effect/IE*)

Sedangkan pengaruh tidak langsung adalah dari  $X_1$  terhadap Z melalui Y,  $X_2$ terhadap Z melalui Y dan X<sup>3</sup> terhadap Z melalui Y, atau lebih sederhana dapat disajikan sebagai berikut:

 $X_1 \rightarrow Y \rightarrow Z$ ;  $(\rho_{yx_1})(\rho_{zy})$  $X_2 \rightarrow Y \rightarrow Z$ ;  $(\rho_{yx_2})(\rho_{zy})$  $X_3 \rightarrow Y \rightarrow Z$ ;  $(\rho_{yx_3})(\rho_{zy})$ 

Penjelasan rumus diatas memperlihatkan bahwa hasil langsung diperoleh dari hasil analisis jalur nilai beta, sedangkan hasil tidak langsung diperoleh dengan mengalikan koefisien rho (nilai beta) yang melewati variabel antara (penghubung) dengan variabel langsungnya.

3. Pengaruh Total (*Total Effect/TE*)

Pengaruh total adalah penjumlahan DE dan IE (DE+IE) sebagai berikut:

a. Pengaruh langsung (*direct effect*)

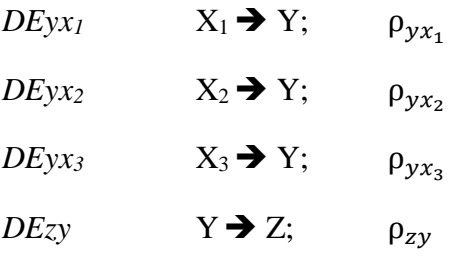

b. Pengaruh tidak langsung (*indirect effect*)

 $IEzyx_1 : X_1 \rightarrow Y \rightarrow Z$ ;  $(\rho_{yx_1})( \rho_{zy})$  $IEzyx_2 : X_2 \rightarrow Y \rightarrow Z$ ;  $(\rho_{yx_2})(\rho_{zy})$  $IEzyx3 : X_3 \rightarrow Y \rightarrow Z$ ;  $(\rho_{yx_3})(\rho_{zy})$ 

c. Pengaruh total (*total effect*)

$$
TE_{11} = DEyx_1 + IEzyx_1
$$
  
\n
$$
TE_{12} = DEyx_2 + IEzyx_2
$$
  
\n
$$
TE_{13} = DEyx_3 + IEzyx_3
$$
  
\n
$$
TE_{21} = Dez
$$

# **Tabel 3.5 Matriks Besaran Pengaruh Variabel**

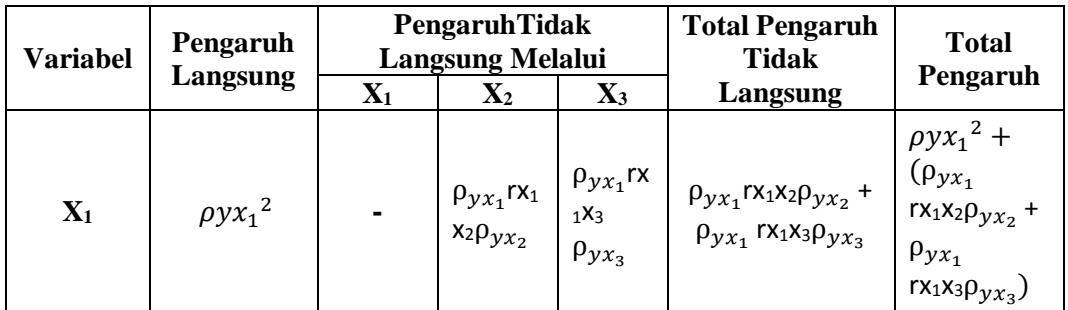

# Tabel lanjutan 3.5

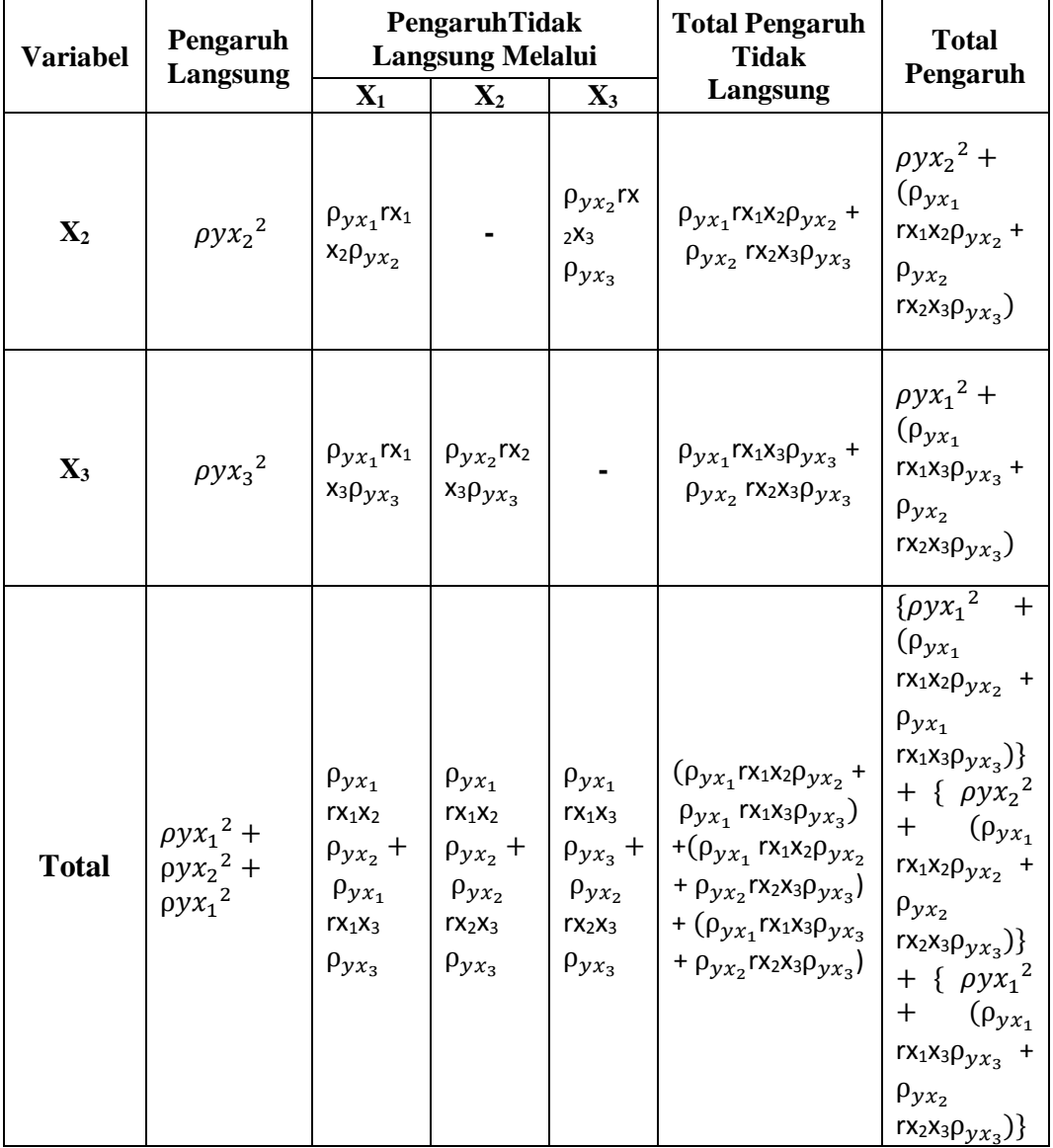

# **3.5.4.3 Korelasi Jalur**

Untuk memperoleh nilai koefisien jalur dari masing-masing variabel Independen, terlebih dahulu dihitung korelasi antar variabel menggunakan rumus korelasi *Pearson Product Moment* dijelaskan sebagai berikut :

$$
\mathbf{r}_{xy} = \frac{N\sum XY - (\sum X)(\sum Y)}{\sqrt{\{N\sum X^2 - (\sum X^2)\}\{N\sum Y^2 - (\sum Y^2)\}}}
$$

Nilai korelasi yang diperoleh dapat di interpretasikan dengan berpedoman pada tabel yang akan dijelaskan sebagai berikut :

| <b>Interval Koefisien</b> | Tingkat Hubungan |
|---------------------------|------------------|
| $0.00 - 0.199$            | Sangat Rendah    |
| $0.20 - 0.399$            | Rendah           |
| $0.40 - 0.599$            | Sedang           |
| $0.60 - 0.799$            | Kuat             |
| $0.80 - 1.000$            | Sangat Kuat      |

**Tabel 3.6 Interpretasi Nilai Koefisien Korelasi**

Setelah koefisien korelasi antar variabel dihitung, selanjutnya dihitung koefisien jalur. dalam perhitungan koefisien jalur peneliti menggunakan bantuan software *Statistical Product and Service Solution* (SPSS).

### **3.5.4 Uji Hipotesis**

Pengujian hipotesis bertujuan untuk menguji kebenaran dari hipotesis yang telah dirumuskan pada bagian sebelumnya. Pengujian hipotesis dalam penelitian ini menggunakan pengujian secara simultan (Uji F) dan pengujian secara parsial (Uji t).

#### **3.5.5.1 Uji Signifikan Simultan (Uji F)**

Uji F digunakan untuk menguji tingkat signifikan dari pengaruh variabel independen secara keseluruhan terhadap variabel dependen. Pada penelitian ini peneliti mengajukan hipotesis dengan taraf nyata α = 0,05 sebagai berikut:

1. H<sub>0</sub> :  $\rho yx_1 = \rho yx_2 = \rho yx_3 = 0$ , artinya tidak terdapat pengaruh Keputusan Investasi  $(X_1)$ , Keputusan Pendanaan  $(X_2)$ , Kebijakan Dividen  $(X_3)$ , terhadap Kinerja Keuangan (Y).

Sumber: Sugiyono (2014:250)

Ha :  $\rho yx_1 = \rho yx_2 = \rho yx_3 \neq 0$ , artinya terdapat pengaruh Keputusan Investasi  $(X_1)$ , Keputusan Pendanaan  $(X_2)$ , Kebijakan Dividen  $(X_3)$ , terhadap Kinerja Keuangan (Y).

Pasangan hipotesis tersebut kemudian iuji untuk diketahui tentang diterima atau ditolaknya hipotesis. Untuk melakukan pengujian uji signifikan koefisien berganda, dengan tarap signifikan 5% dengan rumus sebagai berikut :

$$
F_{hitung} = \frac{(n-k-1)R^2}{k(1-R^2)}
$$

Keterangan :

 $R^2$  $=$  koefisien korelasi ganda

 $k =$ banyaknya variabel independen

 $n = j$ umlah anggota sampel

Maka akan diperoleh distribusi F dengan pembilang (K) dan dk penyebut (n-k-l) dengan penjelasan ketentuan sebagai berikut :

a. Jika  $F_{\text{hitung}} \geq F_{\text{table}}$ , maka Ho ditolak, H1 diterima (signifikan)

b. Jika  $F_{\text{hitung}} \leq F_{\text{table}}$ , maka Ho diterima, H1 ditolak (tidak signifikan)

### **3.5.5.2 Uji Signifikan Parsial (Uji t)**

Hipotesis parsial diperlukan untuk menguji tingkat signifikan dari pengaruh variabel independen secara parsial terhadap variabel dependen. Uji parsial dilakukan dengan membandingkan nilai thitung dengan tabel. Nilai thitung dapat dilihat dari hasil pengolahan data *coefficient*, hipotesis parsial dijelaskan ke dalam bentuk statistik yang akan dijelaskan pada halaman berikutnya

- 1. H<sub>0</sub> :  $\rho yx_1 = 0$ , Artinya tidak terdapat pengaruh variabel Keputusan Investasi (X1) terhadap Kinerja Keuangan (Y) Ha :  $\rho yx1 \neq 0$ , Artinya terdapat pengaruh variabel Keputusan Investasi (X<sub>1</sub>) terhadap Kinerja Keuangan (Y)
- 2. H<sub>0</sub> :  $\rho y x_2 = 0$ , Artinya tidak terdapat pengaruh variabel Keputusan Pendanaan (X2) terhadap Kinerja Keuangan (Y) Ha :  $\rho y x_2 \neq 0$ , Artinya terdapat pengaruh variabel Keputusan Pendanaan (X<sub>2</sub>)

terhadap Kinerja Keuangan (Y)

3. H<sub>0</sub> :  $\rho yx_3 = 0$ , Artinya tidak terdapat pengaruh variabel Kebijakan Dividen (X<sub>3</sub>) terhadap Kinerja Keuangan (Y)

Ha :  $\rho y x_3 \neq 0$ , Artinya terdapat pengaruh variabel Kebijakan Dividen (X<sub>3</sub>) terhadap Kinerja Keuangan (Y)

4. H<sub>0</sub> :  $\rho zy = 0$ , Artinya tidak terdapat pengaruh variabel Kinerja Keuangan (Y) terhadap Nilai Perusahaan (Z)

Ha :  $\rho zy \neq 0$ , Artinya terdapat pengaruh variabel Kinerja Keuangan (Y) terhadap Nilai Perusahaan (Z)

Kemudian dilakukan pengujian dengan menggunakan rumus Uji t dengan taraf signifikan 5% atau dengan tingkat keyakinan 95% dengan rumus sebagai berikut:

$$
t = r \sqrt{\frac{n - (k+1)}{1 - r^2}}
$$

Dimana :

 $n = j$ umlah sampel

 $r = \text{nilai korelasi parsial}$ 

 $k = j$ umlah variabel independen

Selanjutya hasil hipotesis t<sub>hitung</sub> dibandingkan dengan t<sub>tabel</sub> dengan ketentuan sebagai berikut:

- a. H<sub>0</sub> ditolak atau pengaruh dinyatakan signifikan apabila Sig.  $\lt \alpha = 0.05$
- b. H<sub>0</sub> diterima atau pengaruh dinyatakan tidak signifikan apabila Sig.  $> \alpha = 0.05$

### **3.5.5.3 Analisis Koefisien Determinasi**

Koefisien determinasi adalah data untuk mengetahui seberapa besar prosentase pengaruh langsung variabel bebas yang semakin dekat hubungannya dengan variabel terikat atau dapat dikatakan bahwa penggunaan model tersebut bisa dibenarkan.

# **3.5.5.3.1 Koefisien Determinasi Simultan (R<sup>2</sup> )**

Dari koefisien determinasi ini  $(R^2)$  dapat diperoleh suatu nilai untuk mengukur besarnya hubungan dari variabel X terhadap Y kemudian Y terhadap Z. Menurut Sugiyono (2013:292), rumus untuk menghitung koefisien determinasi secara simultan dijelaskan sebagai berikut :

$$
Kd=r^2\ge 100\%
$$

Dimana :

 $Kd = K$ oefisien determinasi

 $r^2$  $=$  koefisien korelasi Kriteria untuk analisis koefisien determinasi adalah :

- a. Jika Kd mendekati nol (0), berarti pengaruh antara variabel independen terhadap variabel dependen lemah.
- b. Jika Kd mendekati angka satu (1), berarti pengaruh antara variabel independen terhadap variabel dependen kuat.

# **3.5.5.3.2 Koefisien Determinasi Parsial (r 2 )**

Analisis koefisien determinasi parsial digunakan untuk mengetahui seberapa besar persentase pengaruh variabel  $X_1$ ,  $X_2$ ,  $X_3$  dan terhadap variabel Y secara parsial, kemudian variabel Y terhadap variabel Z. Untuk mencari besarnya koefisien determinasi secara parsial dapat dirumuskan sebagai berikut:

$$
Kd = \beta \times Zero Order \times 100\%
$$

Keterangan :

$$
\beta = Standard\,koefisien\,beta
$$

 $Zero order = Matrix korelasi variablel independent dengan variabel dependent$ 

Nilai R<sup>2</sup> mendekati 1 (satu) maka dapat diaktakan semakin kuat model tersebut dalam menerangkan variasi variabel independen terhadap variabel dependen, sebaliknya apabila nilai  $R^2$  mendekati 0 (nol) makan semakin lemah model tersebut dalam menerangkan variasi variabel independen terhadap variabel dependen.

### **3.6 Lokasi dan Waktu Penelitian**

Lokasi penelitian merupakan suatu tempat atau wilayah dimana penelitian tersebut akan dilakukan. Lokasi dan waktu yang penulis gunakan dalam penyusunan usulan penelitian ini adalah sebagai berikut:

# **3.6.1 Lokasi Penelitian**

www.idx.co.id, www.sahamok.com dan situs resmi lainnya yang mendukung data dalam penelitian ini diperoleh melalui browsing website situs resmi Bursa Efek Indonesia yaitu dalam penelitian ini. Data diperoleh dari laporan keuangan perusahaan jasa sektor properti real estate dan konstruksi bangunan yang terdaftar di Bursa Efek Indonesia pada tahun 2012-2017.

#### **3.6.2 Waktu Penelitian**

Waktu penelitian adalah sejak penulis mendapatkan persetujuan judul dan membuat proposal. Penelitian ini juga akan terus dilakukan sesuai dengan surat keputusan dari Dekan Fakultas Ekonomi Universitas Pasundan pada tanggal 08 Februari sampai dengan 05 Agustus 2019.